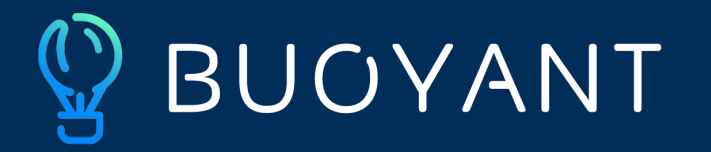

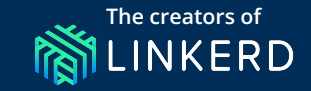

# **Writing Service Mesh Controllers in Rust**

#### Eliza Weisman, Linkerd maintainer

#### **Eliza Weisman**

#### **Software Engineer, Buoyant**

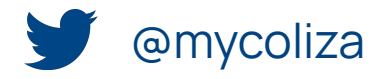

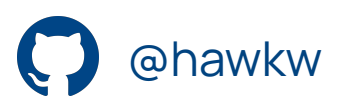

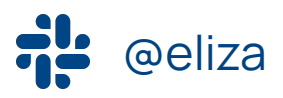

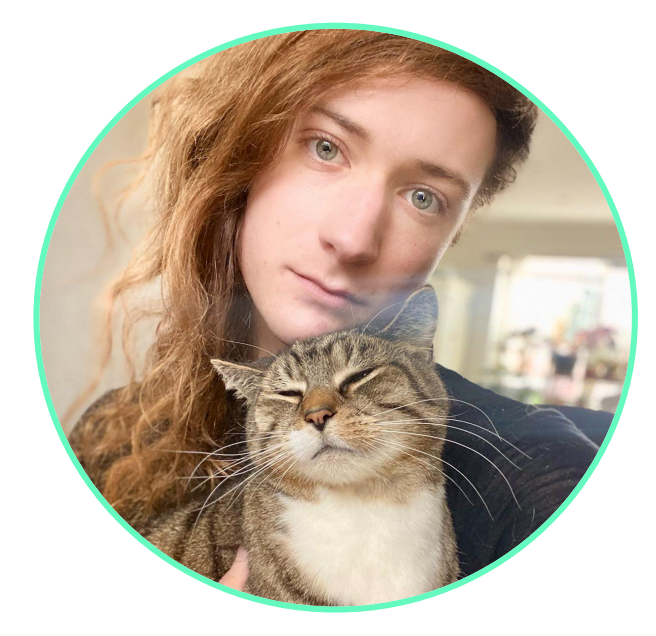

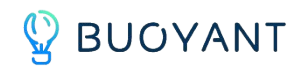

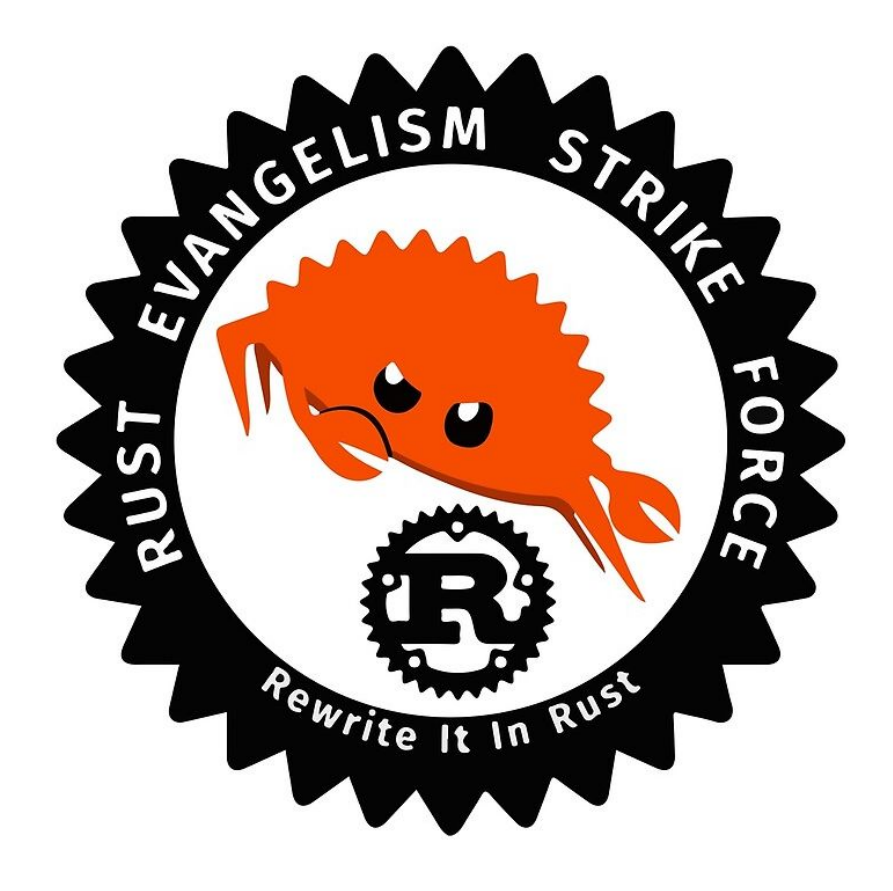

Rust is **fast** and **memory safe**, all **without garbage collection**

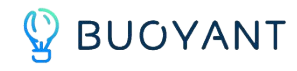

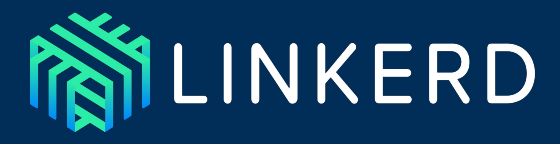

- Ultralight, ultrafast, security-first **service mesh** for Kubernetes.
- **Created by Buoyant**
- **Goals: secure, efficient, fast**
- ★ **Data plane:** proxies application traffic
- ★ **Control plane:** tells the proxies what to do

### **Linkerd + Rust**

- **Pure Rust data plane** since the release of Linkerd 2
- First **Rust control plane component** released in Linkerd 2.11

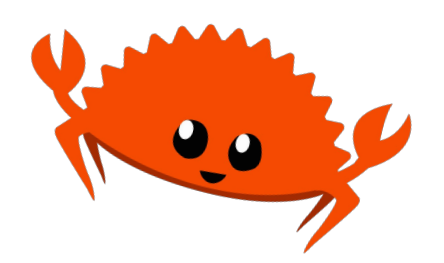

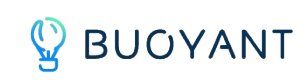

### Rust was **the only choice** for the **proxy.**

## We **didn't want GC pauses**… …but we **didn't want C++ CVEs**, either.

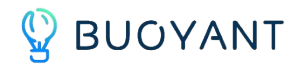

## Rust **isn't the only choice** for the **control plane**, but **it is a good one** (and we like it).

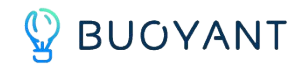

# Rust has great **language features dev tools libraries**

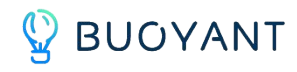

## Linkerd's control plane **watches Kubernetes resources** and **serves gRPC APIs** for the proxies

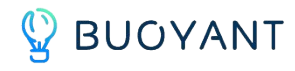

The **policy controller** indexes **policy resources** and **associates them with ports** on pods.

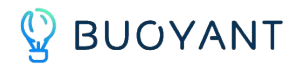

Writing **controllers** in Rust means **talking to Kubernetes**, which means **bindings for the Kubernetes API**.

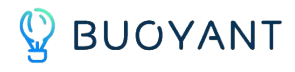

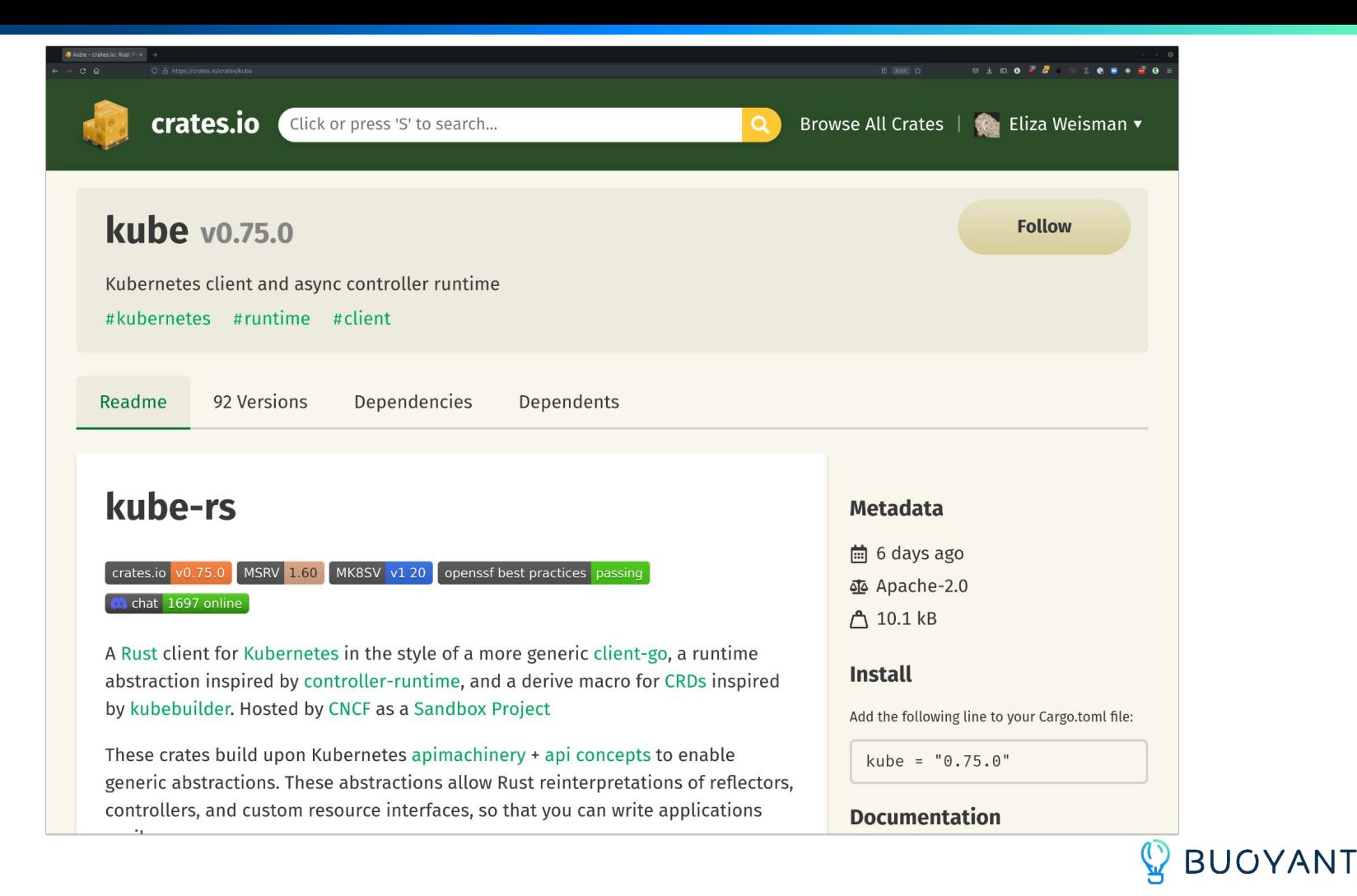

### **kube** + **rt** = **kubert**

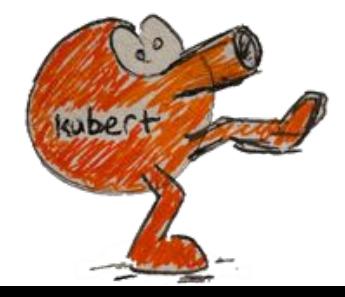

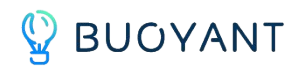

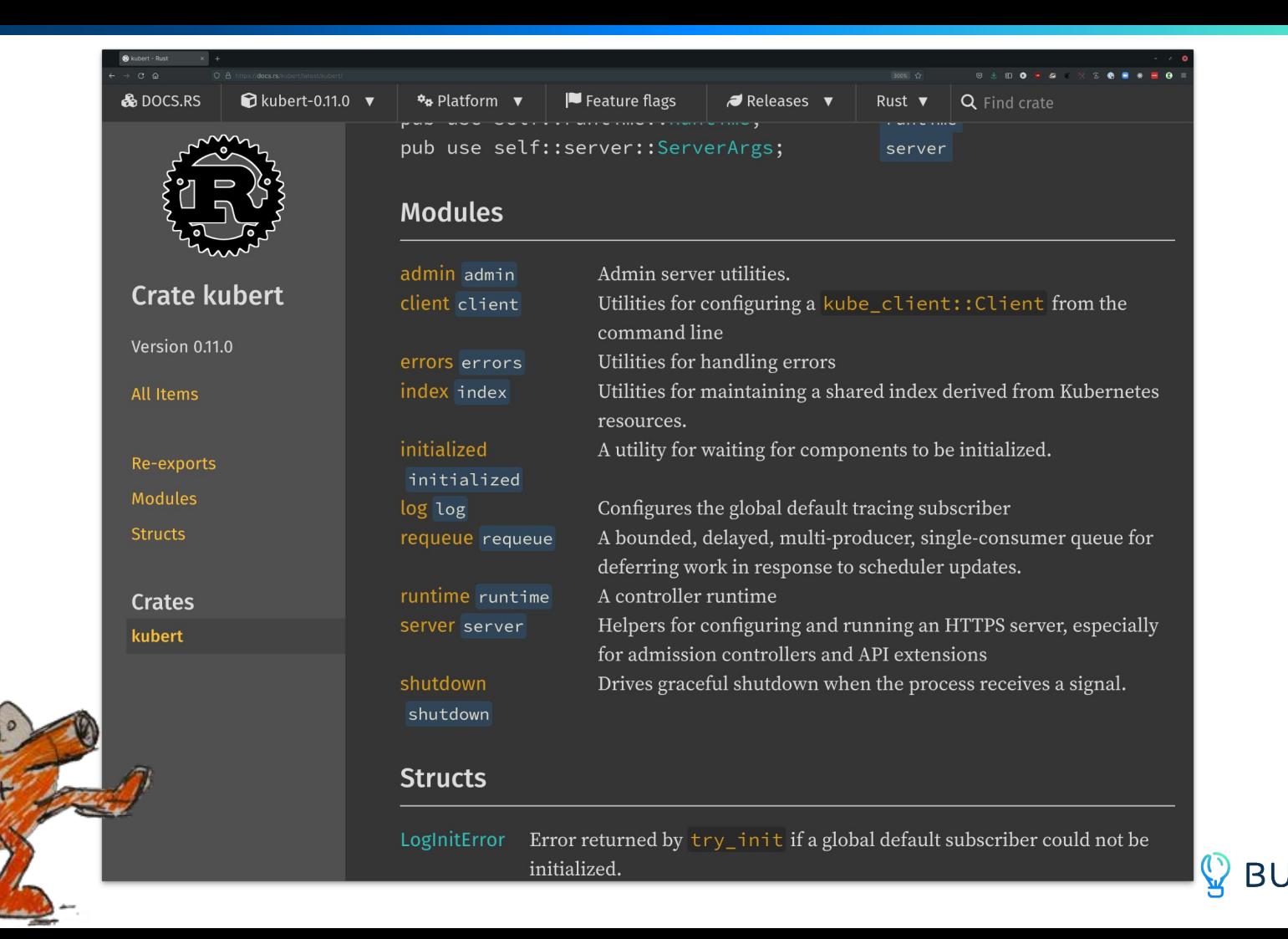

kuber

```
pub trait IndexNamespacedResource<T> {
   fn apply(&mut self, resource: T);
   fn delete(&mut self, namespace: String, name: String);
   fn reset(
       &mut self,
       resources: Vec<T>,
       removed: HashMap<String, HashSet<String>>,
   );
}kuber
```
YANT

apiVersion: policy.linkerd.io/v1beta1 kind: Server metadata: namespace: linkerd-viz name: admin spec: podSelector: matchLabels: linkerd.io/extension: viz port: admin-http proxyProtocol: HTTP/1

```
#[derive(Clone, Debug, PartialEq, Eq)]
#[derive(kube::CustomResource)]
#[derive(Deserialize, Serialize, JsonSchema)]
#[kube(
    group = "policy.linkerd.io",
    version = "v1beta1",
    kind = "Server",
    namespaced
)]
#[{\text{serde}}({\text{rename\_all}} = "{\text{camelCase}}")]pub struct ServerSpec {
    pub pod_selector: labels::Selector,
    pub port: Port,
    pub proxy_protocol: Option<ProxyProtocol>,
```
}

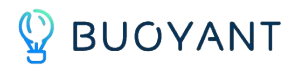

```
#[tokio::main]
```
}

```
async fn main() \rightarrow Result</math>), Box-dyn Errors > { // Build the Kubert runtime (Kubert also has arg-parsing helpers)
     let Args \{ client \} = Args::parse();
      let runtime = kubert::Runtime::builder()
          .with_client(client)
          .build()
          .await?;
```

```
 // Start indexing the Server CRD
let index = Index::default();
 let servers = runtime.watch_all::<Server>(ListParams::default());
 tokio::spawn(kubert::index::namespaced(index.clone(), servers));
```
 *// Do more stuff, like spawning gRPC servers…*

```
 runtime.run().await.map_err(Into::into)
```
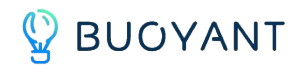

## https://github.com/linkerd/linkerd2/tree/ main/policy-controller

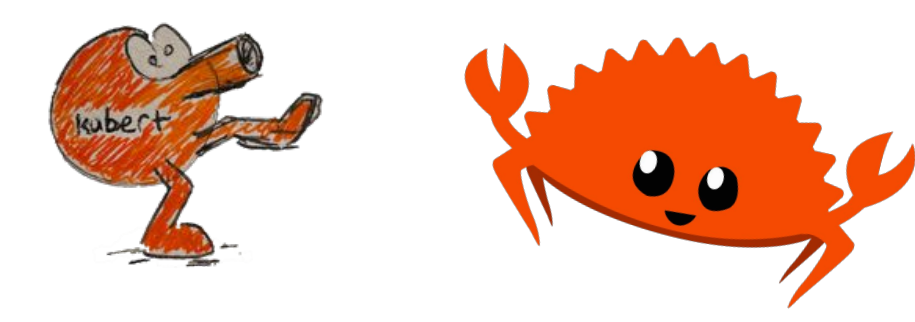

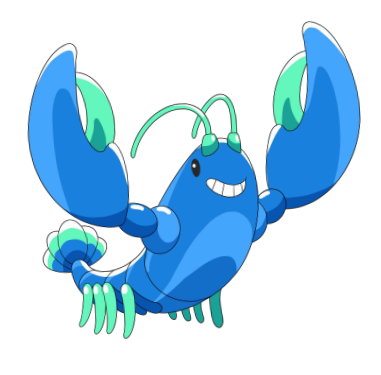

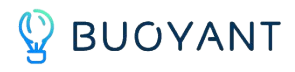

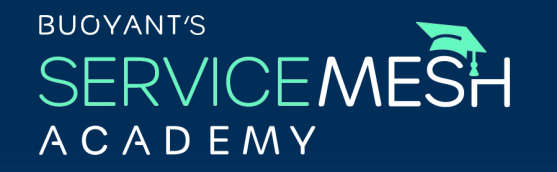

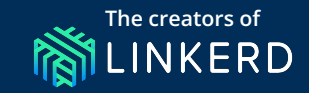

### **Monthly hands-on, engineer-focused training from the creators of the service mesh**

Nov 11-17: What really happens at startup: a deep dive into Linkerd, init containers, CNI plugins, and more

**SIGN UP TODAY!**

buoyant.io/sma

# **Fully managed MiLINKERD on any Kubernetes cluster**

**Buoyant Cloud automated upgrades, data plane version tracking, mesh health alerts, and much, much more.**

> **BOOK A DEMO** buoyant.io/demo

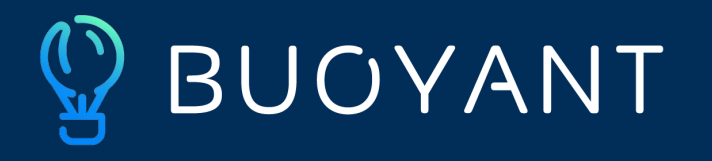

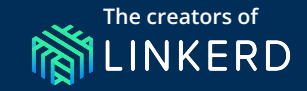

## **Thanks so much!**

**Eliza Weisman** Software Engineer, Buoyant eliza@buoyant.io

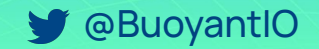

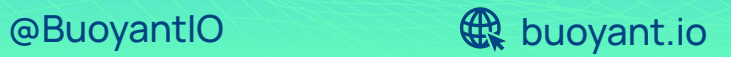